## **Table of Contents**

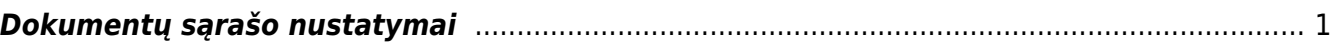

## <span id="page-2-0"></span>**Dokumentų sąrašo nustatymai**

Žiūrėkite wiki instrukciją [Dokumentų sąrašo įrankių juosta.](https://wiki.directo.ee/lt/t_list2#dokumentu_saraso_irankiu_juosta)

From: <https://wiki.directo.ee/> - **Directo Help**

Permanent link: **[https://wiki.directo.ee/lt/settings\\_modal](https://wiki.directo.ee/lt/settings_modal)**

Last update: **2020/11/17 18:54**